### ASSEMBLÉIA

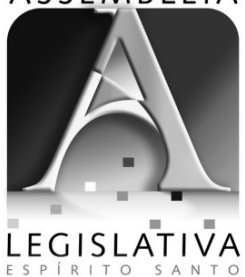

# CONCURSO PÚBLICO

# PROGRAMADOR DE SISTEMAS JUNIOR<br>
PRG05

#### **INSTRUÇÕES GERAIS**

- Você recebeu do fiscal:
	- Um *caderno de questões* contendo 60 (sessenta) questões objetivas de múltipla escolha; - Um *cartão de respostas* personalizado para a Prova Objetiva.
- **É responsabilidade do candidato certificar-se de que o nome do cargo/código informado nesta capa de prova corresponde ao nome do cargo/código informado em seu** *cartão de respostas***.**
- Ao ser autorizado o início da prova, verifique, no *caderno de questões* se a numeração das questões e a paginação estão corretas.
- Você dispõe de 4 (quatro) horas para fazer a Prova Objetiva. Faça-a com tranqüilidade, mas *controle o seu tempo*. Este *tempo* inclui a marcação do *cartão de respostas*.
- Após o início da prova, será efetuada a coleta da impressão digital de cada candidato (Edital 01/2006 Subitem 9.9 alínea *a*).
- **Não** será permitido ao candidato copiar seus assinalamentos feitos no *cartão de respostas*. (Edital 01/2006 – subitem 9.9 alínea *e*).
- Somente após decorrida uma hora do início da prova, o candidato poderá entregar seu *cartão de respostas* da Prova Objetiva e retirar-se da sala de prova (Edital 01/2006 – Subitem 9.9 alínea *c*).
- Somente será permitido levar seu *caderno de questões* ao final da prova, desde que permaneça em sala até este momento (Edital 01/2006 – Subitem 9.9 alínea *d*).
- Após o término de sua prova, entregue obrigatoriamente ao fiscal o *cartão de respostas* devidamente *assinado*.
- Os 3 (três) últimos candidatos de cada sala só poderão ser liberados juntos.
- Se você precisar de algum esclarecimento, solicite a presença do *responsável pelo local*.

#### **INSTRUÇÕES - PROVA OBJETIVA**

- Verifique se os seus dados estão corretos no *cartão de respostas*. Solicite ao fiscal para efetuar as correções na Ata de Aplicação de Prova.
- Leia atentamente cada questão e assinale no *cartão de respostas* a alternativa que mais adequadamente a responde.
- O *cartão de respostas* **NÃO** pode ser dobrado, amassado, rasurado, manchado ou conter qualquer registro fora dos locais destinados às respostas.
- A maneira correta de assinalar a alternativa no *cartão de respostas* é cobrindo, fortemente, com caneta esferográfica azul ou preta, o espaço a ela correspondente, conforme o exemplo a seguir:

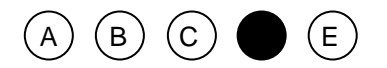

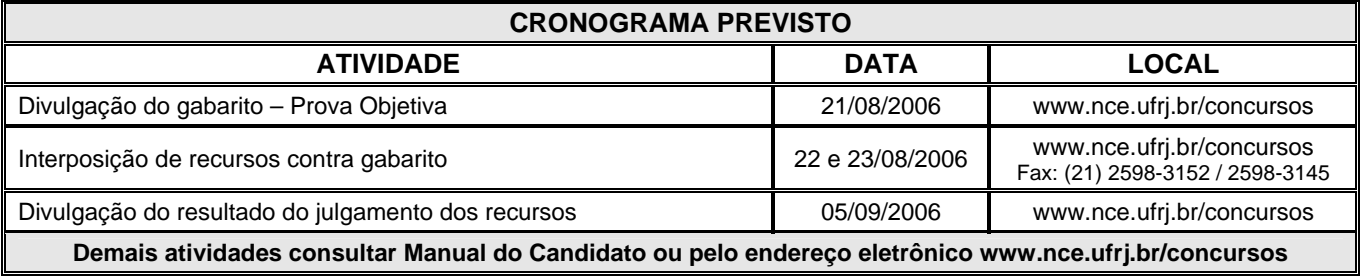

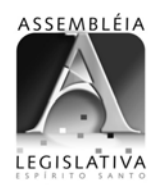

#### **PROVA DE LÍNGUA PORTUGUESA**

DIFERENTEMENTE DOS AMERICANOS DO NORTE Caetano Veloso – *O mundo não é chato*

Nosso povo, diferentemente dos americanos do Norte e de quase todos os europeus, não se identifica com o Estado. Isso pode atribuir-se ao fato geral de que o Estado é uma inconcebível abstração. O Estado é impessoal: nós só concebemos relações pessoais. Por isso, para nós, roubar dinheiros públicos não é um crime. Somos indivíduos, não cidadãos. (....) Os filmes elaborados em Hollywood repetidamente propõem que se admire o caso de um homem (geralmente um jornalista) que procura a amizade de um criminoso para depois entregá-lo à polícia: nós, que temos a paixão da amizade e consideramos a polícia uma máfia, sentimos que esse "herói" dos filmes americanos é um incompreensível canalha. Sentimos com Don Quixote que "lá se haja cada um com seu pecado" e que "não é bom que os homens honrados sejam verdugos dos outros homens".

Essas palavras que acabei de pronunciar podem parecer referir-se a nós, brasileiros. E não tenho dúvida de que, se ditas hoje por um brasileiro diante de brasileiros, podem causar – a despeito da encantadora elegância com que estão dispostas, ou principalmente por causa dela – certo mal-estar. Na verdade, são palavras de uma argumentação sobre o caráter argentino a que Jorge Luis Borges recorreu mais de uma vez em seus impecáveis escritos. O fato de que tal argumentação poderia provocar certo constrangimento mesmo entre os argentinos de 1930 – quando suponho que ela foi pela primeira vez levada a público – não parece ter passado despercebido do próprio Borges que, numa nota de pé de página completando a observação sobre a licença tácita de roubar dinheiros públicos, faz a ressalva: "Comprovo um fato, não o justifico ou desculpo".

Mas, se decidi abrir esta conversa repetindo aquelas palavras de Borges, não foi porque quisesse criar na sala esse mal-estar – embora, indubitavelmente, ele me sirva para estabelecer o tipo de comunicação desejado: se o fiz foi sobretudo porque me interessa ressaltar, antes de mais nada, o risco que todos corremos – todos nós que falamos em nome de países perdedores da História – de tomar as mazelas decorrentes do subdesenvolvimento por quasevirtudes idiossincráticas de nossas nacionalidades.

**1** - Se compararmos o título dado ao texto com o primeiro período do texto, constatamos que:

- (A) o título contradiz o conteúdo do primeiro período;
- (B) o primeiro período corrige o conteúdo do título do texto;
- (C) o primeiro período amplia a informação contida no título;
- (D) o título é explicitado no primeiro período do texto;
- (E) o primeiro período do texto resume a informação contida no título.

**2** - O segundo período do texto em relação ao primeiro, tem valor de uma:

- (A) explicação;
- (B) causa;
- (C) conseqüência;
- (D) retificação;
- (E) conclusão.

**3** - As gramáticas normativas de língua portuguesa ensinam que alguns advérbios de modo são resultantes da junção da forma feminina do adjetivo com o sufixo – mente. O advérbio do texto em que isso se pode constatar claramente é:

- (A) diferentemente;
- (B) repetidamente;
- (C) geralmente;
- (D) principalmente;
- (E) indubitavelmente.

**4** - "não parece ter passado despercebido do próprio Borges"; o autor empregou corretamente a forma sublinhada, não a confundindo com seu parônimo desapercebido. A alternativa abaixo que mostra uma troca indevida de parônimos é:

- (A) Quantias vultosas são roubadas dos cofres públicos;
- (B) Nem todos os ladrões são presos em flagrante delito;
- (C) Devia-se infligir penas duras aos ladrões de colarinho branco;
- (D) As leis não devem sortir o efeito desejado;
- (E) Deve-se atuar sempre com muita discrição.

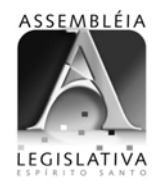

**5** - "O Estado é impessoal: nós só concebemos relações pessoais"; nesse segmento do texto, o conectivo que NÃO pode ser empregado em lugar dos dois pontos (:) por ser semanticamente inadequado é:

(A) enquanto;

- (B) ao passo que;
- (C) visto que;
- (D) e;
- (E) contudo.

**6** - "Essas palavras que acabei de pronunciar podem parecer referir-se a nós, brasileiros"; as palavras a que esse início do segundo parágrafo alude são:

- (A) as palavras ditas por Don Quixote;
- (B) a última citação do parágrafo anterior, de autor nãoidentificado;
- (C) todas as palavras do primeiro parágrafo;
- (D) as duas últimas citações do texto;
- (E) as que vão ser ditas a seguir.

**7** - "Nosso povo, diferentemente dos americanos do Norte e de quase todos os europeus, não se identifica com o Estado"; a forma INADEQUADA de reproduzir-se esse mesmo período do texto é:

- (A) Nosso povo não se identifica com o Estado, diferentemente dos americanos do Norte e de quase todos os europeus;
- (B) Diferentemente dos americanos do Norte e de quase todos os europeus, nosso povo não se identifica com o Estado;
- (C) Os americanos do Norte e quase todos os europeus, diferentemente do nosso povo, não se identifica com o Estado;
- (D) Não só os americanos do Norte, mas também quase todos os europeus, se identificam com o Estado, diferentemente de nosso povo;
- (E) Os americanos do Norte e quase todos os europeus, diferentemente de nosso povo, se identificam com o Estado.

**8** - No primeiro parágrafo, a presença de parênteses com pontos em seu interior indica que:

- (A) uma parte do texto original foi suprimida;
- (B) parte do texto original era incompreensível;
- (C) partes da palestra não puderam ser registradas;
- (D) houve censura em certas partes do texto;
- (E) o autor fez uma longa pausa em sua palestra.
- **9** As citações colocadas ao final do primeiro parágrafo:
- (A) contradizem as palavras anteriores do mesmo parágrafo;
- (B) apóiam a idéia de que não deve haver roubo de dinheiros públicos;
- (C) demonstram a loucura do personagem que as fez;
- (D) indicam um argumento a favor das teses do autor do texto;
- (E) servem para opor-se à idéia de que o Estado é uma abstração.

**10** - Todas as palavras iniciais foram incluídas no texto para:

- (A) levar, por semelhança, a uma discussão sobre o Brasil;
- (B) demonstrar algo que aproxima todos os povos;
- (C) indicar uma idéia que deve ser combatida por todos;
- (D) mostrar o caminho que todos os países subdesenvolvidos devem evitar;
- (E) provar que o Estado pode deixar de ser uma abstração.

**11** - A alternativa em que a segunda parte do segmento inicial ALTERA o seu sentido original é:

- (A) "Essas palavras que acabei de pronunciar" essas palavras que venho de pronunciar;
- (B) "a despeito da encantadora elegância" em função da elegância encantadora;
- (C) "tal argumentação poderia provocar certo constrangimento" – certo constrangimento poderia ser provocado por tal argumentação;
- (D) "recorreu mais de uma vez em seus impecáveis escritos" – recorreu não só uma vez em seus escritos impecáveis;
- (E) "E não tenho dúvida" e não duvido de que.

**12** - A nota de pé de página de Borges a que se refere o texto teve a função de:

- (A) confirmar as palavras ditas anteriormente;
- (B) retificar algo dito de forma equivocada;
- (C) analisar de forma mais profunda uma idéia do texto;
- (D) esclarecer uma posição pessoal do autor;
- (E) intensificar a reação do público diante de um absurdo.

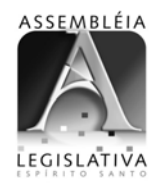

**13** - "quase-virtudes idiossincráticas de nossas nacionalidades"; a palavra sublinhada se refere as virtudes que:

- (A) foram trazidas de outras nações;
- (B) fazem parte de nosso modo de ver o mundo;
- (C) devem ser condenadas socialmente;
- (D) estão sendo abandonadas;
- (E) se repetem na história dos povos.

**14** - "se o fiz foi sobretudo porque me interessa ressaltar..."; o vocábulo *sobretudo* pode aparecer grafado em duas palavras: *sobre tudo*. A alternativa abaixo em que a palavra sublinhada deveria estar escrita em dois vocábulos é:

- (A) Não havia nada demais grave que aquela situação;
- (B) O palestrante falou acerca da situação brasileira;
- (C) Porventura todos os governos são desonestos?;
- (D) Os documentos estavam debaixo da pasta;
- (E) Afora os distúrbios nas prisões, todo o resto vai bem.

**15** - As formas *quisesse* e *mazelas* apresentam para um mesmo fonema –Z- duas grafias distintas: S e Z. A alternativa que apresenta um vocábulo ERRADAMENTE grafado é:

(A) pesquisa;

- (B) paralisia;
- (C) atraso;
- (D) através;
- (E) xadres.

#### **CONHECIMENTOS GERAIS**

**16** - Em 1984, a oposição ao regime militar realizou o maior movimento cívico da história republicana brasileira. O nome desse movimento e seus objetivos são:

- (A) "Anistia ampla e irrestrita" o presidente João Figueiredo assegurava a suspensão de todas as punições do período autoritário;
- (B) "Diretas já" o sucessor do presidente João Figueiredo deveria ser escolhido pelo voto popular;
- (C) "Democracia já" um regime político parlamentarista deveria substituir o governo militar e o presidente deveria ser escolhido por via indireta;
- (D) "Nova República" o Colégio Eleitoral, sob pressão popular, elegeria para a presidência o candidato da oposição;
- (E) "Frente Ampla" a estratégia da oposição para derrotar o regime autoritário era a formação de uma frente ampla pela redemocratização.

**17 -** Entre as iniciativas tomadas pela sociedade civil, na década de 90, para responder à exclusão social de milhões de brasileiros, a de maior repercussão junto à opinião pública foi a coordenada pelo sociólogo Herbert de Souza, o Betinho. O lema da sua campanha foi:

- (A) "Terra para quem nela trabalha";
- (B) "Mobilização pela vida";
- (C) "Quem tem fome tem pressa";
- (D) "Fome zero";
- (E) "Fim da exclusão".

**18 -** Nos anos transcorridos entre 1954 e 1964, assistiu-se a uma mudança significativa nos padrões de consumo da população brasileira.

Sobre essa mudança, é INCORRETO afirmar que:

- (A) os bens de consumo duráveis passaram a ser produzidos no Brasil por preços acessíveis a um maior número de consumidores;
- (B) os novos instrumentos de propaganda mostram um mundo moderno e prático capaz de mobilizar o consumidor para a compra;
- (C) o modelo de modernidade que é tomado como referência é o da sociedade norte-americana – o "american way of life";
- (D) as novas técnicas de venda introduzidas pelas grandes empresas – venda a crédito, campanhas publicitárias, grandes lojas com setores especializados – estimulam o consumo;
- (E) a prosperidade econômica e o acesso ao consumo de bens industriais foram capazes de romper com as diferenças que separavam o homem rural do homem urbano.

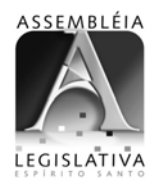

**19 -** Leia os versos a seguir.

*Meu partido É um coração partido E as ilusões estão todas perdidas Os meus sonhos foram todos vendidos Tão baratos que eu nem acredito Que aquele garoto que ia mudar o mundo Freqüenta agora as festas do "Grand Monde" Meus heróis morreram de overdose Meus inimigos estão no poder Ideologia Eu quero uma para viver* 

O autor da letra dessa música é:

- (A) Jorge Benjor;
- (B) Ed Motta;
- (C) Renato Russo;
- (D) Nando Reis;
- (E) Cazuza.

**20 -** Um jornalista, após a derrota do Brasil para a França, na Copa 2006, declarou que se lembrava de uns versos famosos que poderiam bem representar o mau desempenho do time brasileiro na Copa e citou: "Nada vale a pena, se a alma é pequena". Essa frase modifica o verso original "Tudo vale a pena se a alma não é pequena", de autoria de:

- (A) Carlos Drummond de Andrade;
- (B) Manoel Bandeira;
- (C) Fernando Pessoa;
- (D) Cecília Meireles;
- (E) Luiz de Camões.

**21 -** Entre os grandes escritores latino-americanos do século XX podemos destacar, EXCETO:

- (A) Pablo Neruda;
- (B) Jorge Luis Borges;
- (C) João Guimarães Rosa;
- (D) José Saramago;
- (E) Gabriel Garcia Marques.

**22 -** Um dos símbolos da globalização são os satélites artificiais e as redes de comunicação às quais estão ligados. Graças a eles, sons e imagens emitidos em um determinado lugar são instantaneamente retransmitidos para as mais distintas regiões do planeta.

Em relação a esse avanço tecnológico, é correto afirmar que:

- (A) aumenta a velocidade dos deslocamentos e o tempo despendido para realizá-los;
- (B) aumenta o consumo de energia e eleva a temperatura da atmosfera;
- (C) aumenta a velocidade das transmissões e reduz as barreiras temporais que separam os indivíduos;
- (D) aumenta a carga horária de trabalho e aumenta o tempo disponível para o lazer;
- (E) diminui a velocidade das transmissões e diminui a energia gasta para realizá-las.

**23 -** Acreditando em um novo papel para a arte, os surrealistas pintavam o mundo dos sonhos, querendo revelar as verdades escondidas dentro de cada pessoa.

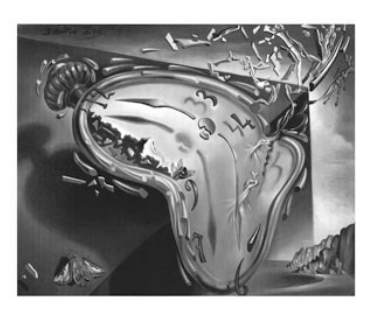

O artista mais representativo do surrealismo, autor do quadro acima, é:

(A) Salvador Dali; (B) Marc Chagall; (C) Eliseu Visconti; (D) Vincent van Gogh; (E) Juan Miró.

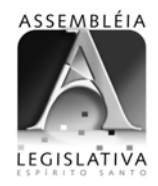

**24 -** Uma das equipes participantes da Copa do Mundo de 2006 foi a da Sérvia–Montenegro e foi sua última participação em Copas porque esse país:

- (A) foi anexado à Iugoslávia;
- (B) recebeu o novo nome de "Macedônia";
- (C) se dividiu em dois: Sérvia e Montenegro;
- (D) passou a ser denominado de "Sérvia";
- (E) foi desmembrado em quatro novos países.

**25 -** O presidente norte-americano George Bush usou a expressão "eixo do mal" para indicar os países que, de alguma forma, desafiam a hegemonia do "Império". Assinale a alternativa que indica os países que são incluídos nesse eixo:

(A) China e Japão;

- (B) Irã e Coréia do Norte;
- (C) Israel e Iraque;
- (D) Afeganistão e Paquistão;
- (E) Venezuela e Vietnã.

#### **CONHECIMENTOS ESPECÍFICOS**

Nas questões de número 26 até 60, considere as configurações padrão ou típica de software e hardware nas suas versões em português, a menos quando especificado em contrário.

**26** - Suponha que num sistema com o Windows XP instalado, o disco rígido tenha duas partições: a partição C: onde o sistema operacional e os aplicativos foram instalados e a partição D: reservada para os dados. Com o Windows Explorer aberto, um arquivo de dados residindo na partição D: (um documento gerado no MS Word) é arrastado e solto (*drag and drop*) no desktop. O efeito dessa ação sobre o arquivo é o seguinte:

- (A) é criado um atalho para o arquivo no desktop;
- (B) o arquivo é aberto para edição no MS Word;
- (C) o arquivo é copiado;
- (D) o arquivo é movido;
- (E) o arquivo é movido para a lixeira.

**27** - No MS Windows XP, a tecla que deve ser pressionada enquanto um arquivo é arrastado para a lixeira, de modo a apagá-lo permanentemente do disco, é:

(A) Alt (B) Ctrl (C) Del (D) Shift (E) Tab

**28** - O número de bits representados por um dígito hexadecimal é:

- (A) 1 (B) 2 (C) 4 (D) 8
- (E) 16

**29** - Suponha que uma classe em seu projeto Java possua um número significativo de estados e que você deseja armazenar o estado corrente das instâncias preservando, no entanto, o princípio do encapsulamento. Nesse cenário, o estado das instâncias deveria ser armazenado:

- (A) em um arquivo chamado estadoInstancias.txt onde cada linha corresponderia ao estado de uma instância;
- (B) em uma variável de instância do tipo public final;
- (C) fora da definição da classe, como um conjunto de variáveis globais;
- (D) na classe, como uma variável estática;
- (E) em uma variável de instância *private*.

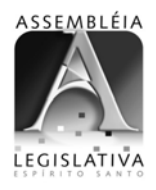

**30** - Observe a declaração das classes Delphi a seguir:  $\texttt{Class} = \texttt{class}$ protected function getNome: String;

```
virtual, abstract;
end.
A = class(ClasseBase)private
   nome: String;
public
   constructor create(nome: String);
   function getNome: String;
      override;
end;
B = class(ClasseBase)private
   nome: String;
public
   constructor create(nome: String);
   function getNome: String;
      override;
end,
```
As classes A e B herdam da ClasseBase:

- (A) a IDL CORBA
- (B) a implementação do método getNome
- (C) a interface
- (D) o atributo nome
- (E) nada, uma vez que o método getNome é abstrato na ClasseBase

**31** - Observe na figura a seguir a representação UML da classe Estudante:

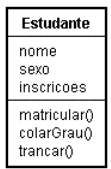

A fim de implementar esta classe em alguma linguagem de programação, NÃO é necessário conhecer:

- (A) a superclasse da classe Estudante;
- (B) as multiplicidades das associações;
- (C) as subclasses da classe Estudante;
- (D) os parâmetros dos métodos;
- (E) os tipos dos atributos.

**32** - NÃO é um uso importante dos métodos de acesso aos atributos de uma classe:

- (A) criar uma interface mais fácil de manter;
- (B) encapsular alterações nos atributos da classe;
- (C) inicializar os atributos depois de instanciar o objeto;
- (D) obter cópias estáticas dos objetos;
- (E) obter os valores dos atributos dos objetos.

**33** - O fonte padrão (*default*) no MS Word 2000 é:

- (A) Arial;
- (B) Bookman Old Style;
- (C) Comic Sans;
- (D) Garamond;
- (E) Times New Roman.

**34** - Observe a figura a seguir extraída do MS Word 2000:

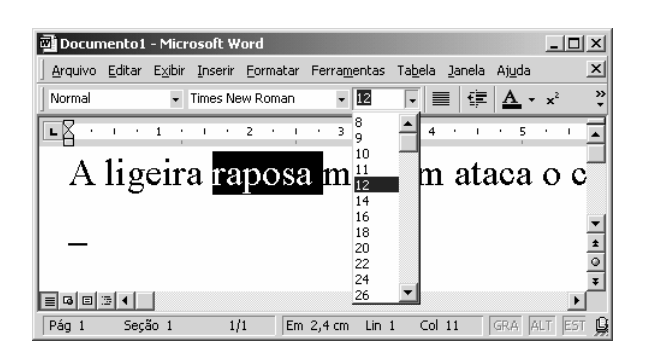

O usuário gostaria de reduzir o tamanho do fonte da palavra selecionada para 6 pontos. Para isso ele deve:

- (A) dar um duplo clique sobre a palavra "raposa" e digitar o número 6;
- (B) digitar o número 6 na caixa de seleção do tamanho do fonte e pressionar Enter;
- (C) procurar o número 6 na lista de tamanhos de fontes disponíveis e clicar sobre ele;
- (D) usar o disco de instalação para instalar novos tamanhos de fontes;
- (E) isso não é possível. Só estão disponíveis os tamanhos de fonte mostrados na figura.

**35** - Uma maneira rápida de selecionar todo o texto no MS Word 2000 em Português é:

 $(A)$  Alt+T (B) Ctrl+B

- 
- (C) Ctrl+O (D) Ctrl+T
- (E) um triplo clique em qualquer lugar do texto
- 7

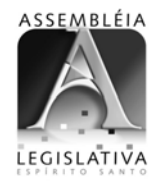

**36** - Para aumentar as vendas, o gerente de um supermercado decidiu abaixar os preços em 20%. Na semana seguinte, como as vendas continuassem baixas, ele tornou a reduzir os preços em 20%. Para elevar novamente os preços aos preços originais praticados, o gerente teria de aumentá-los em:

(A) 40%

- (B) 44%
- (C) 50%
- (D) 56,25%
- (E) 64%

**37** - Considere as seguintes operações sobre uma tabela no MS SQL Server 2000:

- i. renomear as colunas
- ii. deletar colunas
- iii. trocar o tipo de dados de uma coluna
- iv. alterar o status do nulo em uma coluna (aceitar ou não nulos)
- v. renomear a tabela

As operações permitidas sobre uma tabela, depois de ela ter sido criada e salva, são somente:

(A) ii e iv (B) i, ii e iv  $(C)$  i, ii e v  $(D)$  i, ii, iv e v

 $(E)$  i, ii, iii, iv e v

**38** - No MS SQL Server 2000, a *stored procedure* que pode ser usada para tirar do ar (tornar *offline*) uma base de dados é:

(A) sp\_dboption

- (B) sp\_dbstatus
- (C) sp\_dbstop
- (D) sp\_offline
- (E) sp\_stopdb

**39** - No contexto de transações em um banco de dados, o conceito a seguir que garante que as transações não sobrescrevem os dados de outras transações rodando concorrentemente é:

(A) atomicidade;

- (B) consistência;
- (C) durabilidade;
- (D) integridade; (E) isolamento.

**40** - Observe na figura a seguir as tabelas Alunos e Turmas criadas no MS Access 2000.

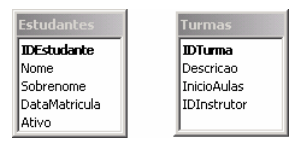

Sabe-se que um estudante participa simultaneamente de várias turmas e uma turma é composta por vários alunos. A maneira correta de relacionar as duas tabelas de modo a mostrar que estudantes estão em quais turmas e ainda mantendo o banco na terceira forma normal é:

- (A) adicionar um campo **IDEstudante** à tabela Turmas;
- (B) adicionar um campo **IDTurma** à tabela Estudantes;
- (C) adicionar várias colunas 'turma' à tabela Estudantes;
- (D) usar um *join* para agrupar as tabelas;
- (E) usar uma tabela associativa contendo **IDEstudante** e **IDTurma**.

**41** - Uma empresa armazena os registros de seus funcionários em um conjunto de tabelas no MS Access 2000. Após a aquisição de uma máquina fotográfica digital, o departamento pessoal resolve armazenar também as fotos dos empregados (formato JPG) no Banco de Dados. Nesse cenário, o tipo de dados correto para armazenar as imagens no banco é:

(A) Hyperlink (B) Memorando

- (C) Número(Duplo) (D) Objeto OLE
- (E) Texto
- 

**42** - Observe na figura a seguir um trecho de uma planilha MS Excel 2000:

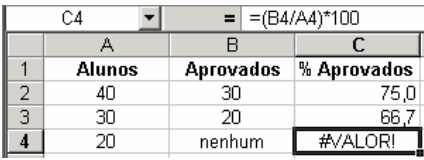

A fórmula que corrigiria o erro "#VALOR!" mostrado na figura é:

(A) (SE(B4>0;(B4/A4)\*100;0)  $(B) = (B4>0/A4*100)$  $(C) = (ENÚM(B4)/A4*100)$ (D) =SE(ÉNÚM(A4);B4/A4\*100;0) (E) =SE(ÉNÚM(B4);B4/A4\*100;0)

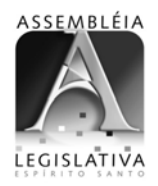

**43** - Observe na figura a seguir a caixa de entrada do MS Outlook 2000:

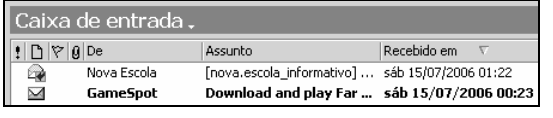

O pequeno ícone  $\overline{a}$  ao lado da mensagem indica que:

- (A) a mensagem contém arquivos anexos;
- (B) a mensagem foi enviada somente para você;
- (C) a mensagem tem alta prioridade;
- (D) você encaminhou a mensagem;
- (E) você respondeu a mensagem.

**44** - Dos itens a seguir, assinale aquele que NÃO é um conector (slot) de expansão situado na placa-mãe e de acesso sempre interno aos computadores:

(A) AGP

- (B) IDE
- (C) ISA
- (D) PCI
- (E) USB

**45** - O processador de um computador do tipo PC é muitas vezes erroneamente confundido com outro item de um computador. Na realidade um processador é:

- (A) exatamente a mesma coisa que um computador;
- (B) o gabinete e o monitor;
- (C) um circuito integrado responsável pela execução das instruções;
- (D) um conjunto formado pela placa-mãe, placa de vídeo e teclado;
- (E) uma espécie de caixa de aço ou ferro que pode estar localizada ao lado ou abaixo do monitor.

**46** - A forma recomendada pela Microsoft para desinstalar um aplicativo é:

- (A) apagar o seu ícone na área de trabalho;
- (B) através de Adicionar ou remover programas do Painel de controle;
- (C) remover a pasta do aplicativo de dentro de Arquivos de programas;
- (D) remover a sua entrada na barra de inicialização rápida;
- (E) usar o aplicativo regedit.exe para remover o conteúdo do registro do Windows relacionado ao aplicativo.

**47** - Atualizar a bios de um computador significa:

- (A) aumentar a capacidade de armazenamento em disco;
- (B) aumentar a capacidade de memória RAM;
- (C) gravar um novo código na sua memória não volátil;
- (D) trocar a placa-mãe por uma mais nova;
- (E) trocar o processador por um mais novo.

**48** - Analise as seguintes afirmativas referentes a redes de computadores :

I) É através do servidor DNS que o computador consegue traduzir um endereço literal para IP.

II) É através do servidor DNS que o computador consegue traduzir um endereço IP para literal.

III) O endereço IP obtido através de DHCP pode ter um prazo de validade.

IV) O WINS é para onde são direcionados os datagramas quando não se tem como alcançar a sua rede.

V) Um computador não precisa saber o endereço do servidor DHCP para acessá-lo.

A quantidade de afirmativas corretas é:

(A) 1

- (B) 2
- (C) 3 (D) 4
- (E) 5
	-

**49** - Se uma moeda é jogada ao acaso quatro vezes, e em todas elas o resultado é cara, a probabilidade de se obter coroa nas próximas duas vezes é:

(A) 12,5% (B) 25% (C) 50% (D) 75%

(E) 100%

**50** - Assinale o item que possui a interface de um computador do tipo PC mais rápida:

(A) Interface infravermelho (B) Interface PS/2

- (C) Porta paralela
- (D) Porta serial
- (E) USB 2.0

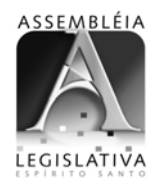

**51** - A extensão padrão de um projeto (banco de dados) no MS-Access é:

(A) dbm

- (B) mdb
- (C) odbc
- (D) xls
- (E) xml

**52** - Em uma macro no MS-Access, para enviar um relatório estático (como uma fotografia da situação atual) através de e-mail, usa-se:

(A) SendMail

- (B) SendObject
- (C) SendReport
- (D) SendSnapshot
- (E) SendStatic

**53** - Para remover uma coluna previamente selecionada no MS-Excel 2000, pode-se usar a opção de menu:

- (A) Arquivo
- (B) Editar
- (C) Exibir
- (D) Inserir
- (E) Formatar

**54** - Durante o uso de um aplicativo do pacote Office da Microsoft, a seguinte janela é aberta:

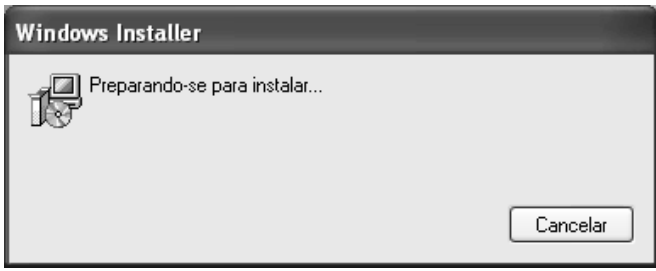

e logo após esta janela:

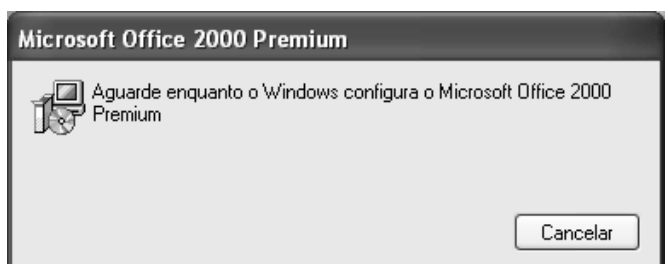

Muito provavelmente isso significa que:

- (A) apesar de ter sido instalado corretamente, algum arquivo se corrompeu após algum tempo de uso;
- (B) foi utilizada instalação sobre demanda;
- (C) o pacote foi instalado de forma errada;
- (D) foi mudada a configuração padrão do editor do pacote Office;
- (E) tentou-se acessar alguma opção que não foi adquirida no pacote Office original.

**55** - Ana tem 45 anos e Luiza, 15. A idade de Ana foi igual ao quadrado da idade de Luiza há:

- (A) 6 anos; (B) 7 anos;
- (C) 8 anos;
- (D) 9 anos;
- (E) 10 anos.

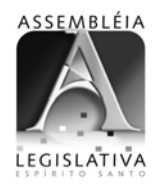

O gráfico abaixo apresenta os percentuais obtidos através de uma pesquisa publicada na revista Info de julho de 2006. Use-o para responder às questões de número 56 e 57:

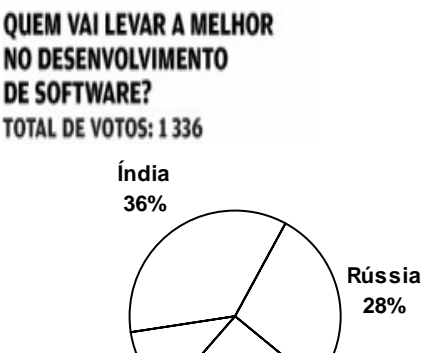

**China 11%**

> **Brasil 25%**

**56** - A razão entre as porcentagens de Índia e Brasil está entre:

(A) 0 e 1

- (B) 1 e 2
- (C) 2 e 3
- (D) 3 e 4
- (E) 4 e 5

**57** - A quantidade aproximada de leitores que votaram na Índia é:

(A) 36

- (B) 360
- (C) 481
- (D) 526 (E) 1336

**58** - Ao salvar um documento do MS-Word no formato texto, algumas informações são perdidas. A afirmativa que melhor descreve o que acontece é:

- (A) apenas as figuras são perdidas;
- (B) apenas são perdidas as quebras de linhas e parágrafos;
- (C) as figuras, os estilos e as quebras de linhas e parágrafos são perdidos;
- (D) os estilos de formatação são perdidos, mas as figuras são preservadas;
- (E) são perdidas as figuras e os estilos de formatação.

**59** - Observe o seguinte botão da barra de ferramentas do MS-Word. O botão é composto por um globo e 3 elos de uma corrente:

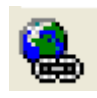

A finalidade desse botão é:

- (A) bloquear modificações no arquivo;
- (B) impedir que o arquivo seja salvo com outro nome;
- (C) inserir um hyperlink;
- (D) proteger o arquivo com uma senha para poder ser publicado;
- (E) salvar o arquivo como HTML.

**60** - Para selecionar uma coluna de texto como mostrado na figura a seguir, usa-se, em conjunto com o mouse:

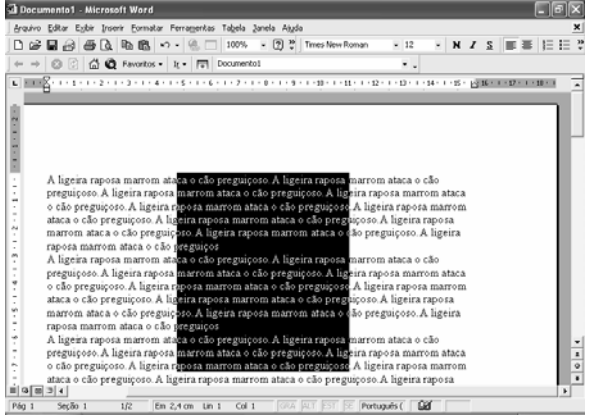

(A) a tecla de Alt; (B) a tecla de Ctrl;

- (C) a tecla de Shift;
- (D) as teclas de Ctrl e Alt;
- (E) as teclas de Ctrl e Shift.

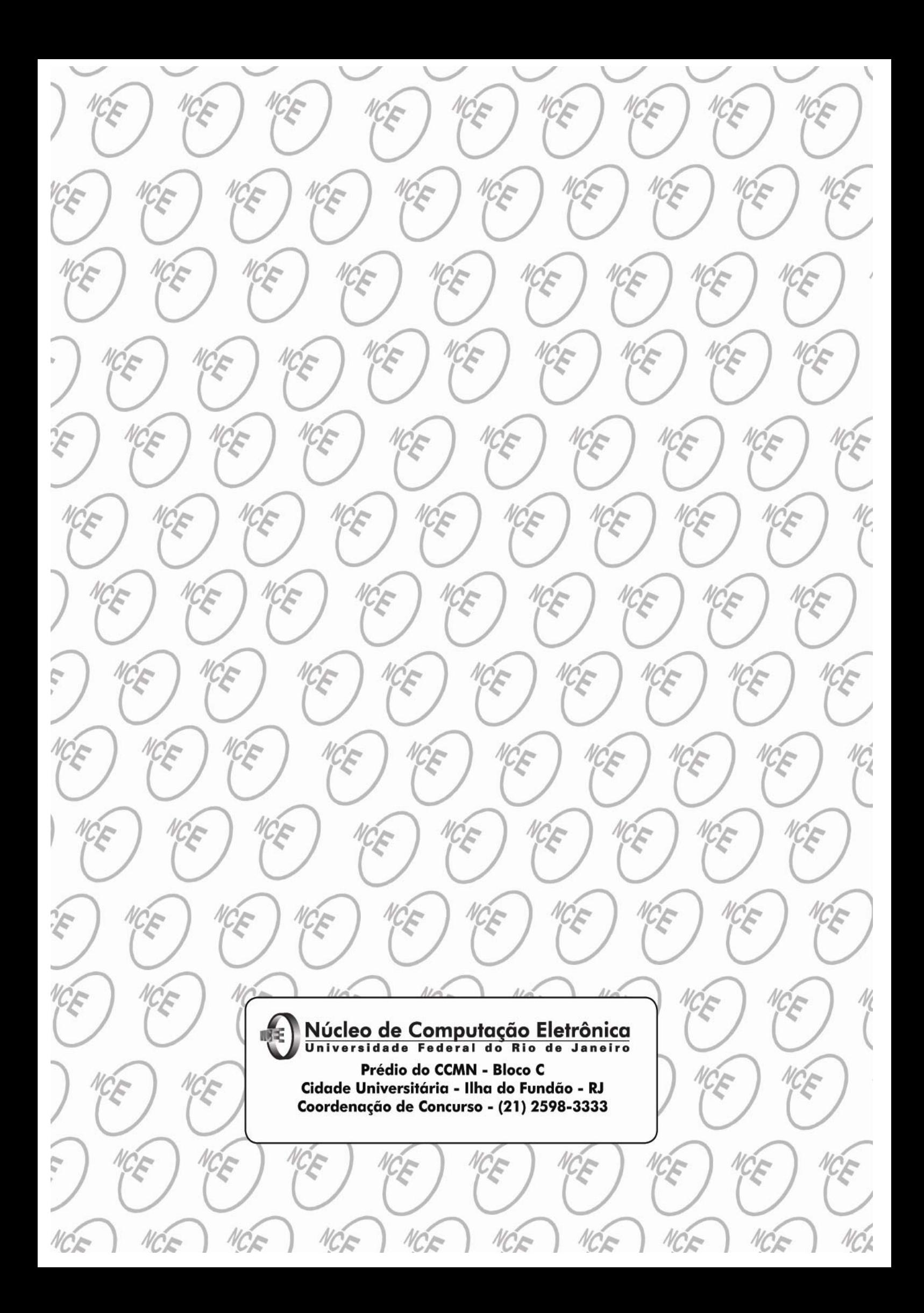